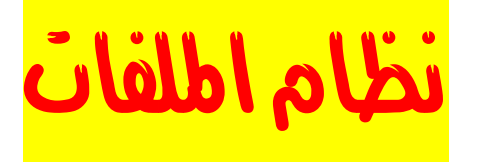

قبل أن نستطيع استخدام أي قرص ( قرص صلب ، مرن) لابد من تهيئة ذلك القرص ، وعندما نهيئ ذلك القرص فإنما نقوم بتقسيمه إلى وحدات تخزين صغيرة تسمى الكلسترات (جمع آلستر cluster )، وعندما نخزن ملف ما فإنه يخزن في واحد من هذه الكلسترات ، وإذا كان الملف آبيرًا فإن القرص الصلب يقسمه إلى عدد من الكلسترات يكفي لتخزين الملف .

ومجموعة الكلسترات المكونة لملف ما لا يشترط بالضرورة أن تكون موجودة في أماآن متجاورة على القرص بل يمكن أن تكون متفرقة ، ولكل كلستر من كلسترات القرص له رقم مميز عن الكلسترات الأخرى ونظام الملفات لديه سجل ( يسمى FAT اختصارًا لـ File Allocation Table ) بجميع الملفات وأماكن الكلسترات المكونة لها ( أي أنّها خريطة للكلسترات ) و عندما يود نظام التشغيل ( مثل وندوز ) قراءة ملف ما من القرص الصلب فيمكنه ذلك بالاستعانة بنظام الملفات للقرص الذي يمكنه من معرفة أين توجد الكلسترات المكونة لملف ما مما يمكن نظام التشغيل من قراءة الملف .

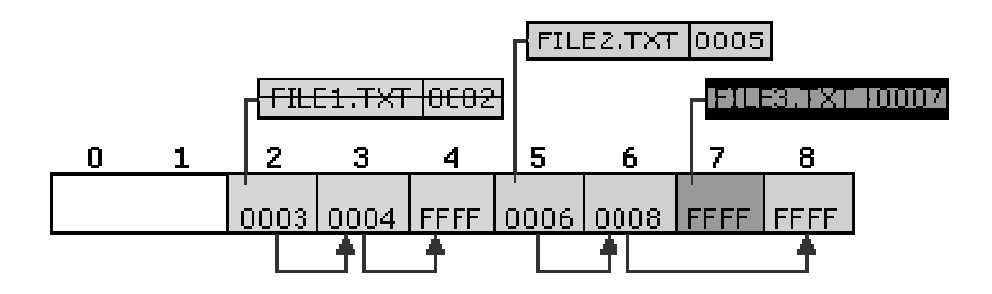

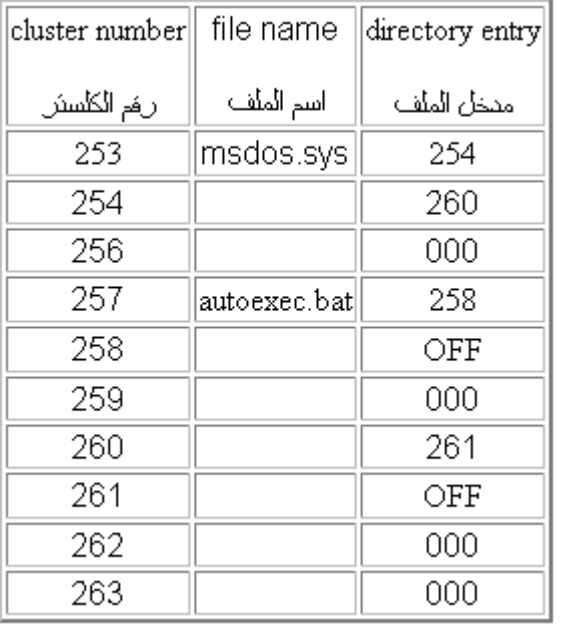

ويقوم نظام التشغيل بهذه العملية بدون أن يشعر المستخدم بحصولها وفي الحقيقة العملية لا تتم هكذا بالضبط بل إن الأمر مختلف قليلاً ( انظر إلى جزء مبسط ل FAT في الجدول المقابل ) ، فلنفترض أن نظام التشغيل يود قراءة الملف sys.msdos يقوم نظام التشغيل بالبحث عن اسم الملف في الجدول فيجده عند الرقم ٢٥٣ فيعرف أن الكلستر رقم ٢٥٣ هو أول الكلسترات المكونه لهذا الملف فيقرأه ، ثم يقوم بقراءة رقم مدخل ذلك الملف وهو ٢٥٤ فهو الكلستر الثاني الذي بدوره يقودنا إلى الكلستر ٢٦٠ الذي بدورنا يقودنا إلى ٢٦١ الذي مدخله هو OFF مما يعني نهاية الملف ، لهذا يمكننا أن نقول بأن النظام يقوم بفحص ال FAT بحثًا عن موقع أول